## **Authentisign DRAG & DROP** User Guide kinstanet

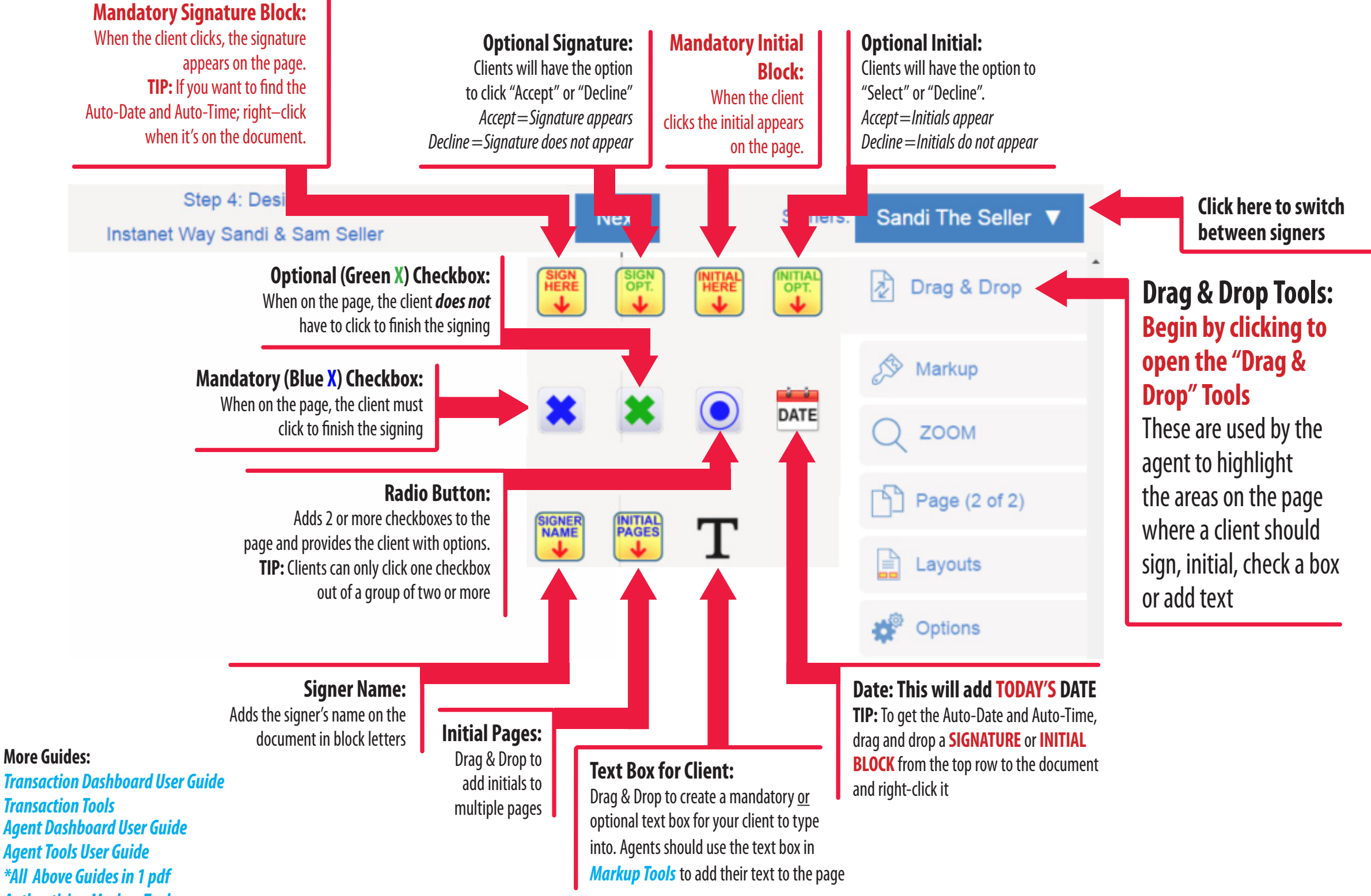

*[Authentisign Markup Tools](http://members.nnrmls.com/Docs/AuthentisignMarkupUserGuide.pdf)*